## *Esercizio n°1*

Partendo dai seguenti valori di altezze di precipitazione osservate a passo di 30 minuti in un pluviometro calcolare con il metodo *CN* la pioggia netta per un bacino per il quale è stato stimato un valore del CN(II)=90 ed un valore delle perdite iniziali Ia=5 mm. Disegnare lo ietogramma di pioggia netta e totale.

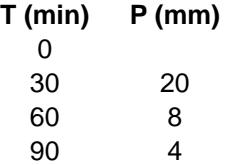

## *Esercizio n°2*

Assegnato il seguente idrogramma unitario a passo semiorario, le cui ordinate (in  $m^3/s/mm$ ) sono:

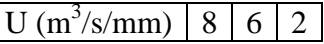

calcolare e disegnare l'idrogramma alla sezione di chiusura del bacino per l'evento di precipitazione di esercizio 1 calcolando la pioggia netta mediante il metodo φ assumendo φ=15 mm/h.

Inoltre calcolare e disegnare l'idrogramma alla sezione di chiusura del bacino a fronte della pioggia netta calcolata nell'esercizio 1 mediante il metodo CN e confrontare e commentare i risultati ottenuti a fronte dei due diversi metodi di stima della pioggia netta. Con quale dei due metodi si ha il picco di piena maggiore? Perché?

### *Esercizio n°3*

In una sezione di un corso d'acqua sono state registrate le seguenti portate massime annue. Assumendo di adottare una distribuzione di Gumbel determinare la portata decennale. Valutare inoltre mediante il test del  $\chi^2$  l'adattamento della distribuzione al campione di dati.

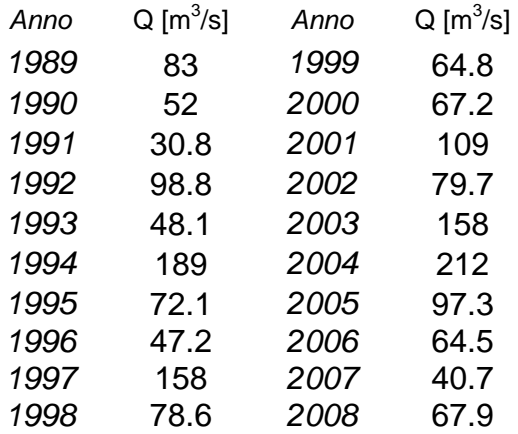

### *Esercizio n°1*

Partendo dai seguenti valori di altezze di precipitazione osservate a passo di 30 minuti in un pluviometro calcolare con il metodo *CN* la pioggia netta per un bacino per il quale è stato stimato un valore del CN(II)=90 ed un valore delle perdite iniziali Ia=5 mm. Disegnare lo ietogramma di pioggia netta e totale.

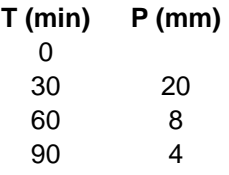

## *Soluzione*

A fronte di un valore di CN=90 e di Ia=5 mm si ha:

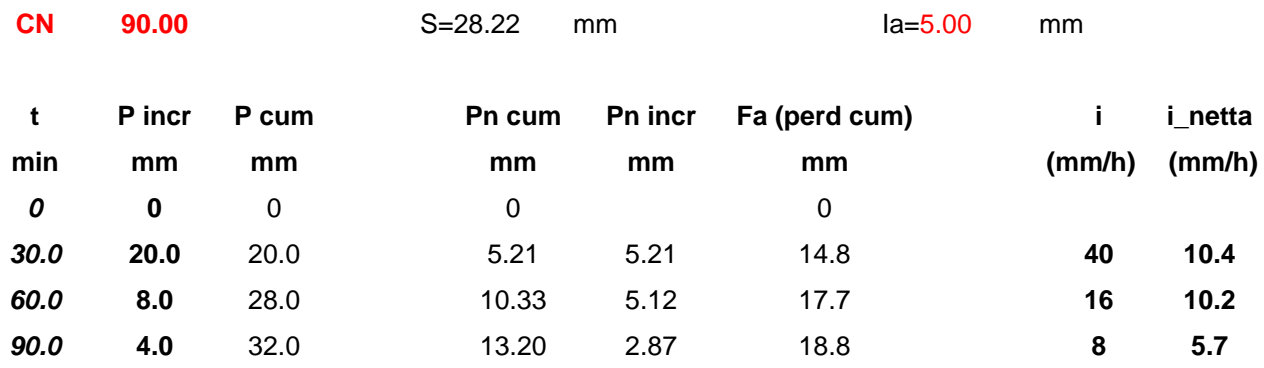

Cui corrisponde il seguente ietogramma di pioggia netta:

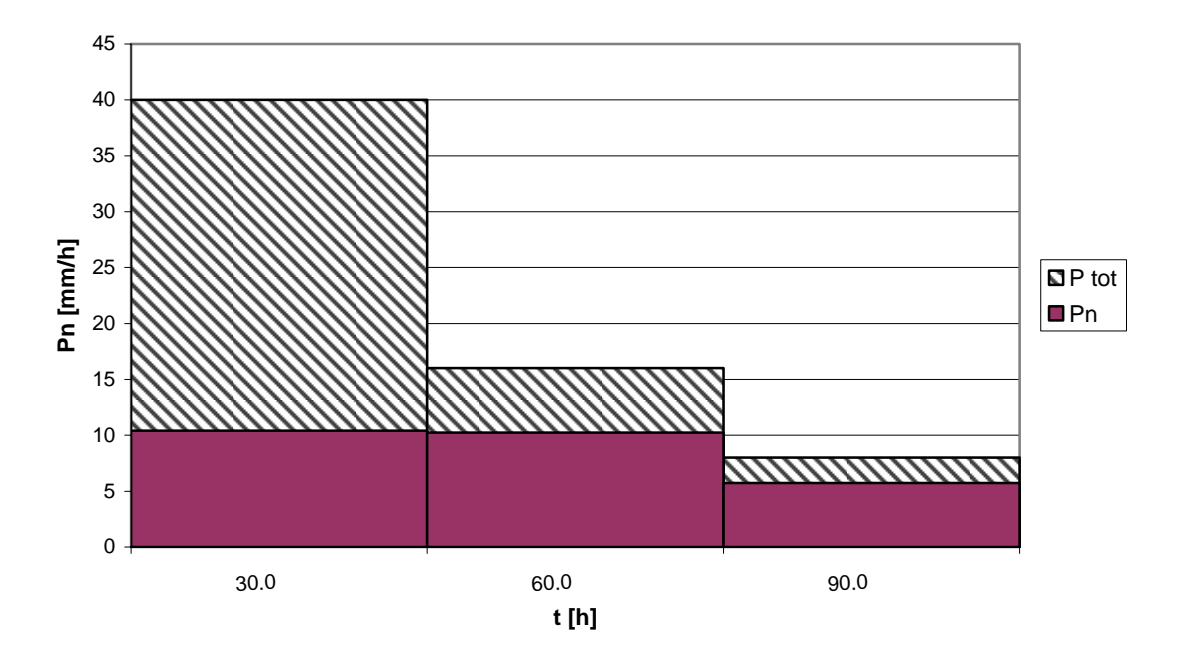

# *Esercizio n°2*

Assegnato il seguente idrogramma unitario a passo semiorario, le cui ordinate (in  $m^3/s/mm$ ) sono:

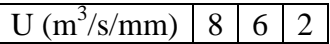

calcolare e disegnare l'idrogramma alla sezione di chiusura del bacino per l'evento di precipitazione di esercizio 1 calcolando la pioggia netta mediante il metodo  $\phi$  assumendo  $\phi$ =15 mm/h. Inoltre calcolare e disegnare l'idrogramma alla sezione di chiusura del bacino a fronte della pioggia netta calcolata nell'esercizio 1 mediante il metodo CN e confrontare e commentare i risultati ottenuti a fronte dei due diversi metodi di stima della pioggia netta. Con quale dei due metodi si ha il picco di piena maggiore? Perché?

## *Soluzione*

A fronte di un valore di φ=15 mm/h, ad ogni passo temporale di 30 minuti le perdite sarebbero pari a 7.5 mm, per cui si ha il seguente ietogramma di pioggia netta:

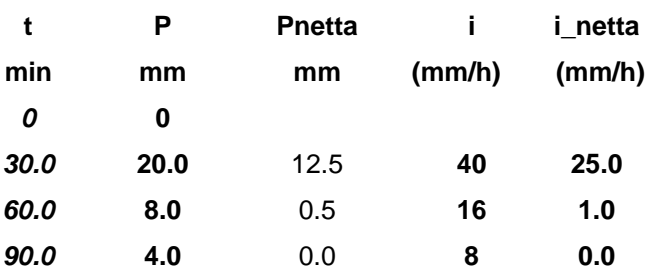

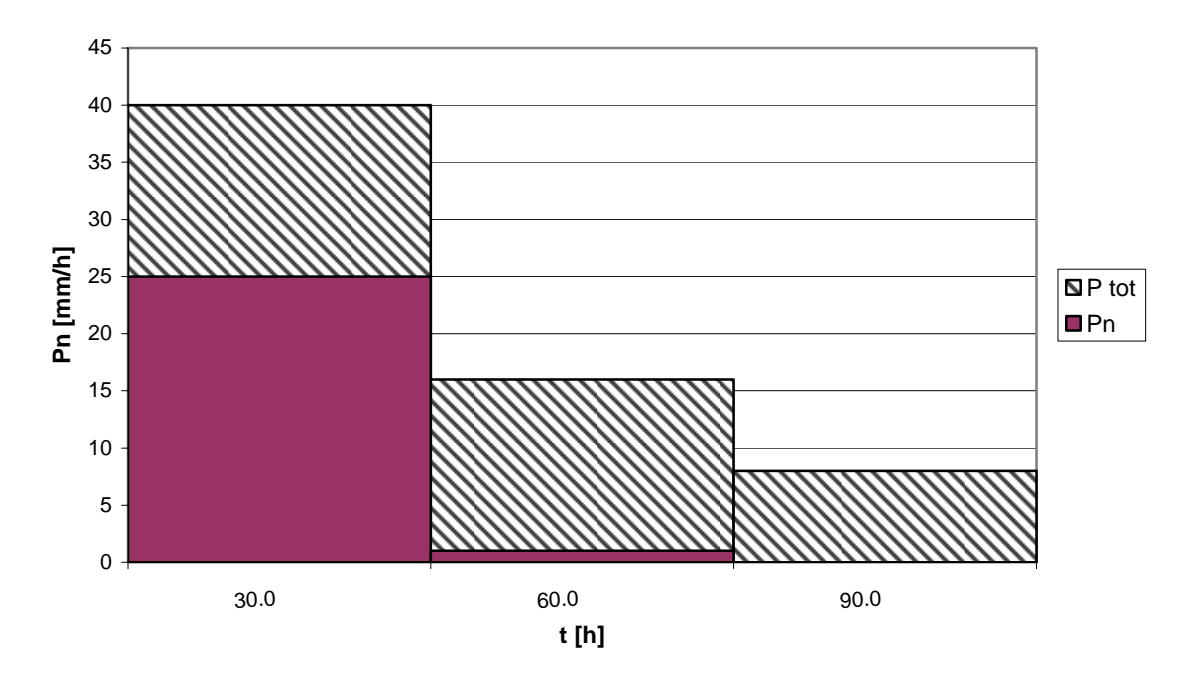

Per l'assegnato idrogramma unitario si ottiene quindi:

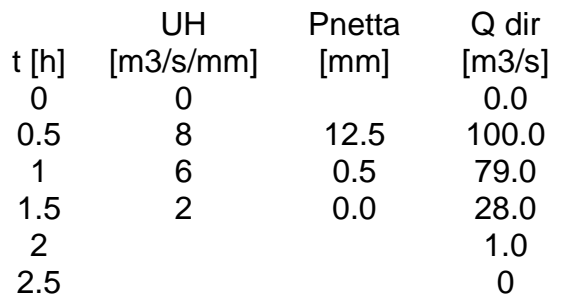

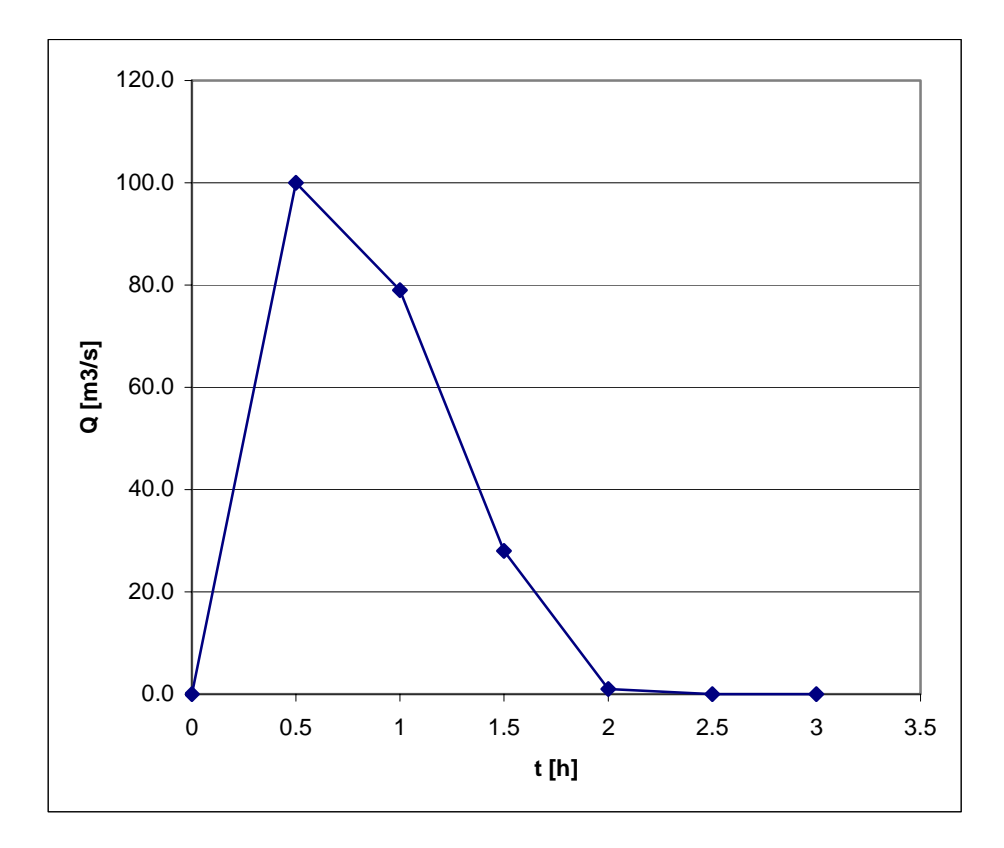

A fronte della pioggia netta calcolata con il metodo CN si otterrebbe invece:

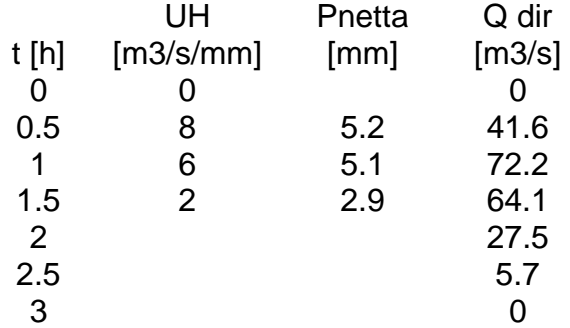

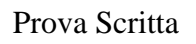

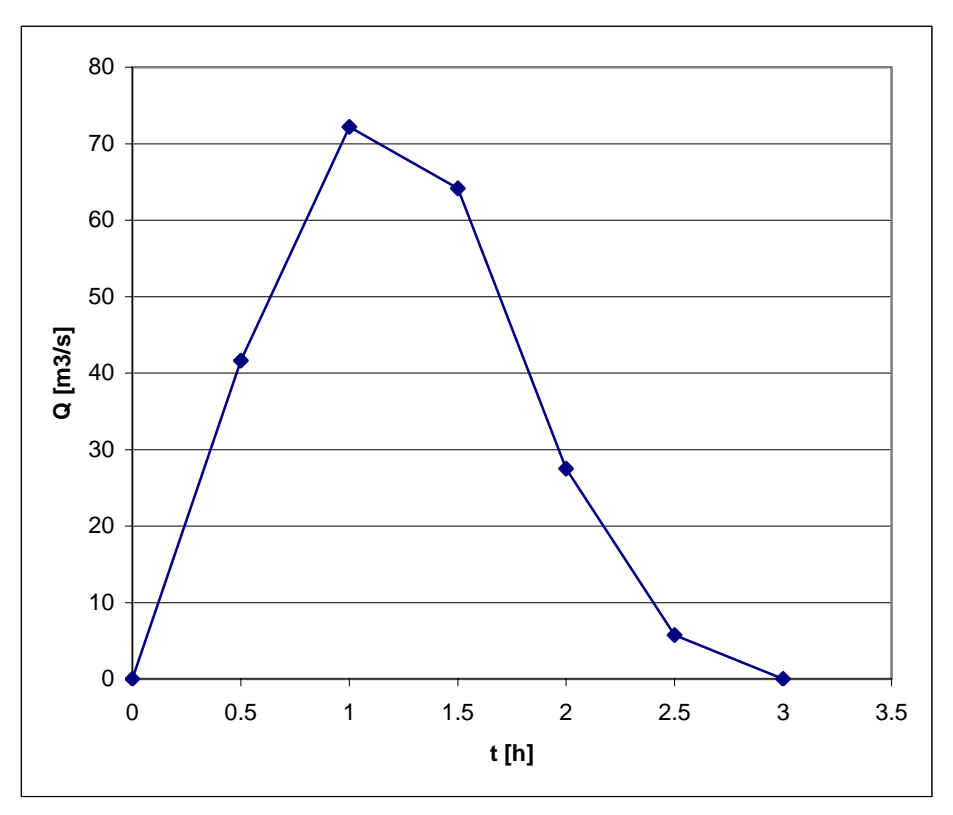

### *Esercizio n°3*

In una sezione di un corso d'acqua sono state registrate le seguenti portate massime annue. Assumendo di adottare una distribuzione di Gumbel determinare la portata decennale. Valutare inoltre mediante il test del  $\chi^2$  l'adattamento della distribuzione al campione di dati.

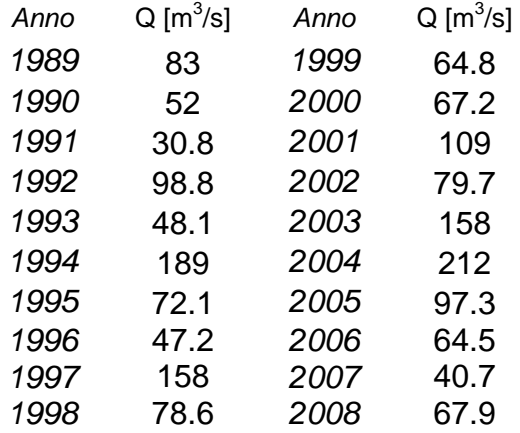

### *Soluzione*

Sulla base del campione di dati, mediante il metodo dei momenti si stimano i parametri della distribuzione di Gumbel:

$$
F_x(x) = \exp\left\{-\exp\left[-\frac{(x-u)}{\alpha}\right]\right\};
$$
  
\n
$$
\sigma^2 = 1.645\alpha^2;
$$
  
\n
$$
\mu = u + 0.5772\alpha;
$$
  
\nessential  
\n
$$
\hat{\mu} = 90.9 \text{ m}^3/\text{s}
$$
  
\n
$$
\hat{\sigma}^2 = 2540.7 \text{ m}^6/\text{s}^2
$$
  
\n
$$
\text{da cui}
$$
  
\n
$$
u = 68.3, \ \alpha = 39.3
$$

La portata di assegnato tempo di ritorno T=10 anni sarà:

$$
Q_{T=10} = u - \alpha \ln \left( -\ln \left( 1 - \frac{1}{10} \right) \right) = 156.7 \text{ m}^3\text{/s.}
$$

Per valutare l'adattamento della distribuzione di probabilità assumo *k*=5 classi equiprobabili (*pi*=0.2), ovvero:

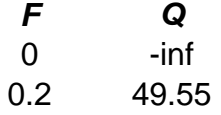

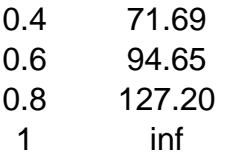

Essendo il numero totale di osservazioni pari *N*=20, il numero atteso di osservazioni per ogni classe sarebbe pari a  $N p_i = 4$ .

Il numero *ni* effettivo di osservazioni che ricade in ciascuna classe è:

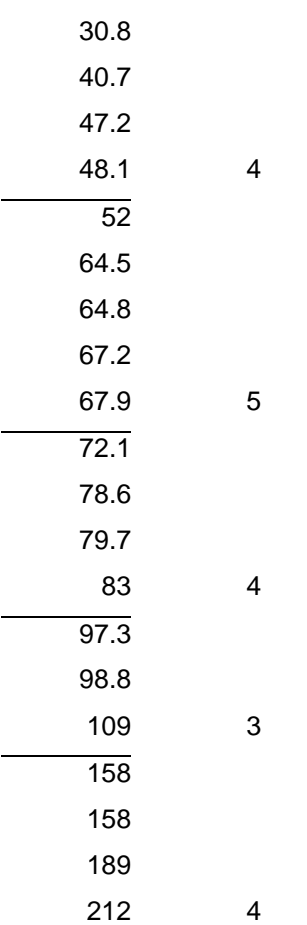

Cui corrisponde

$$
\chi^2 = \sum_{i=1}^{5} \frac{(n_i - Np_i)^2}{Np_i} = 0.5
$$

Livello di significatività  $\alpha$ =0.10

Dalle tabelle della distribuzione  $\chi^2$  ottengo

$$
\chi^2_{5-2-1,0.1}\!=\!4.6
$$

Per cui essendo 0.5<4.6 posso accettare H<sub>0</sub> al livello di significatività  $\alpha$ =0.10